# *Oinarrizko Programazioa*

### Sarrera

(1. gaia) Arantza Díaz de Ilarraza Sánchez Kepa Sarasola Gabiola

Lengoaiak eta Sistema Informatikoak Saila Euskal Herriko Unibertsitatea

# *Oinarrizko Programazioa*

### IRAKASGAIAREN HELBURUA

- Programatzen ikastea
	- Beheranzko diseinua erabili
- Helburua EZ DA programazio-lengoaia bat (ADA edo Java) ikastea

**R** U.P.V. E.H.I

Oinarrizko Programazioa

# *Oinarrizko Programazioa*

### **Gai zerrenda:**

- *1. Sarrera.*
- **2. Programazioko oinarrizko kontzeptuak.**
- **3. Programen beheranzko diseinua. Azpiprogramak: funtzioak eta prozedurak.**
- **4. Oinarrizko datu-egiturak.**
- **5. Programazio-lengoaien erabilera.**
- **6. Aplikazio-adibideak.**

#### Oinarrizko Programazioa

Ę,

U.P.V. E.H.L

# *Oinarrizko Programazioa*

### **1. Sarrera.**

- 1.1. Konputagailua.
- 1.2. Zer da programazioa?
	- Programazioaren faseak:
		- Zehaztapena,
		- algoritmoa,
		- programa eta
		- proba.

#### Programazio-lengoaiak.

3

1

Ŵ

## *Konputagailua*

• Informazio tratatzeko makina automatikoa, eragiketa matematiko eta logikoen segidaz osatutako programen aginduak egikarituz lan egiten duena.

Euskal Hiztegi Modernoa (Elhuyar-Elkar). 1994

• Konputagailu bat programa baten arabera datuak prozesatzeko gai den makina da. Prozesatu beharreko datuak mota ezberdinetakoak izan daitezke, hala nola, zenbakiak, testua, irudiak edo soinua. Bi atal garrantzitsu bereiztu daitezke konputagailu batean: hardwarea **eta** softwarea.

1.1. Konputagailua

Wikipedia, 2006-X.

#### Ę, U.P.V. E.H.I

5

Oinarrizko Programazioa

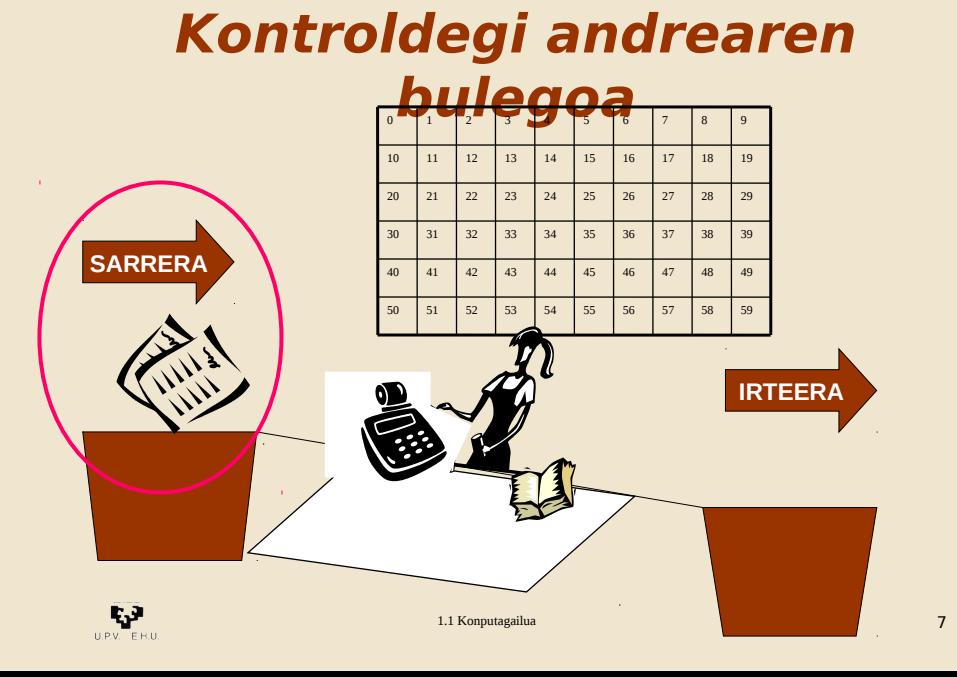

# *Konputagailuaren osagaiak (I)*

### Kontroldegi Andrearen bulegoa

6

- bi leihatila:
	- **Sarrera**
	- **Irteera**
- Mahaiaren gainean:
	- **Kalkulagailua**
	- **Eskuliburua**
- •Bere atzean:
	- **Laukitegi**a

Oinarrizko Programazioa

Ę,

U.P.V. F.H.

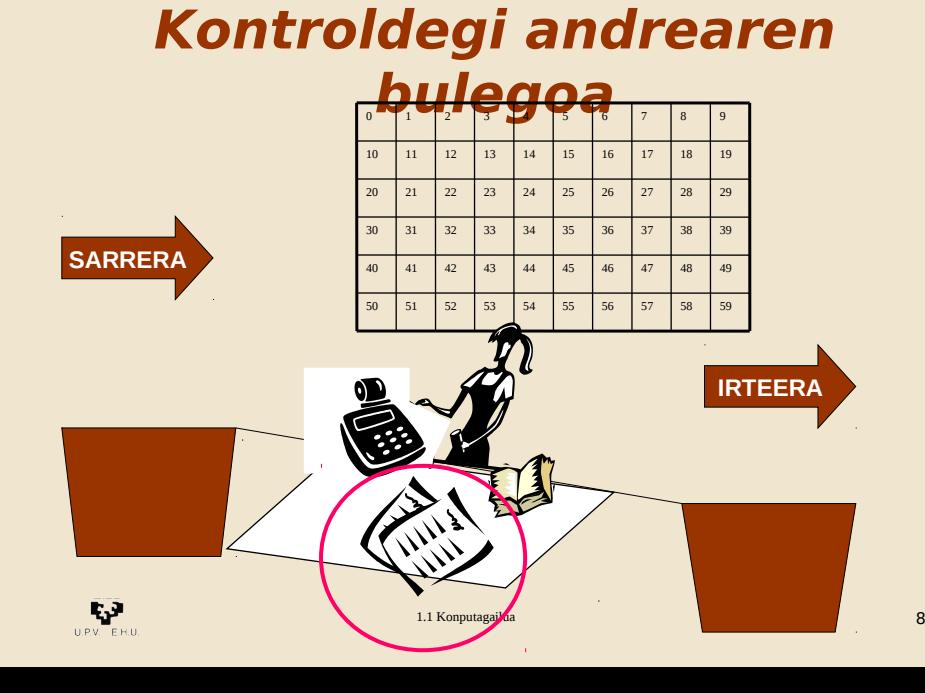

1.1 Konputagailua

# *Konputagailuaren osagaiak (II)*

- Kontroldegik egin egiten ditu agintzen zaizkion lanak baina, gauzak zehatzmehatz azaldu behar zaizkio zerbait burutzeko
- Agindu-sekuentzia bat eman beharko zaio Kontroldegiri. Agindu bakoitza orritxo batean
- $\mathsf{q}$ • Kontroldegi "Sarreratik" datozkion orritxoak hartu eta banan banan laukitegian ipiniko ditu

**Kontroldegi andrearen bulegoa**  $0.5 \sqrt{N} \sqrt{N} \sqrt{N} \sqrt{5}$  6 7 8 9 10 11 12 13 14 15 16 17 18 19 20 21 22 23 24 25 26 27 28 29  $30 \times 30 \times 30 = 37$  32 39 **SARRERA** 40 41 42 43 44 45 46 47 48 49 50 51 52 53 54 55 56 57 58 59 **IRTEERA** Ę, 1.1 Konputagailua

Oinarrizko Programazioa

Oinarrizko Programazioa

**R** 

 $U.P.V.$  E.H.

# *Konputagailuaren Osagaiak (III)*

1.1 Konputagail

- Orduan liburura joko du
- Liburuak 0 laukian dagoen agindua hartu eta bete dezala esaten dio.
- Gero 1 laukian dagoen aginduarekin berdin
- Eta horrela azkeneko agindua bete arte

# *Konputagailuaren Osagaiak (III)*

- Agindu batzuek eragiketa bat kalkulatuko dute, adibidez zenbakiak batu edo biderkatu. Eragigaiak nondik hartu (zein laukitatik) eta emaitza non utzi behar den zehazten dute.
- Beste agindu batzuk (agindu logikoak) baldintza baten arabera agindu bat edo beste bat egiteko aukera emango dute.

1.1 Konputagailua

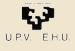

### *Konputagailuaren Osagaiak (III)* **Kontroldegi andrearen**

- Zenbait aginduk adieraziko dio "Sarrera"ko leihora joateko eta han izango diren datu berriak<br>jasotzeko, edo "Irteera"koan jasotzeko, edo
- uzteko lauki batean dagoen datua.
- Eta laukitegiko agindu guztiak bete ondoren emaitzak hartu, eta "Irteera"ko leihatilan utzi eta eseri egingo da beste lan baten zain. 1.1 Konputagailua

Oinarrizko Programazioa

# *Konputagailuaren osagaiak (IV)*

- Sarrera eta Irteerako unitateak
	- (bulegoko leihatilak)
- Unitate Nagusia (Prozesurako Unitate Zentrala)
	- Memoria
	- Kontrol-Unitatea
	- Unitate Aritmetiko-Logikoa

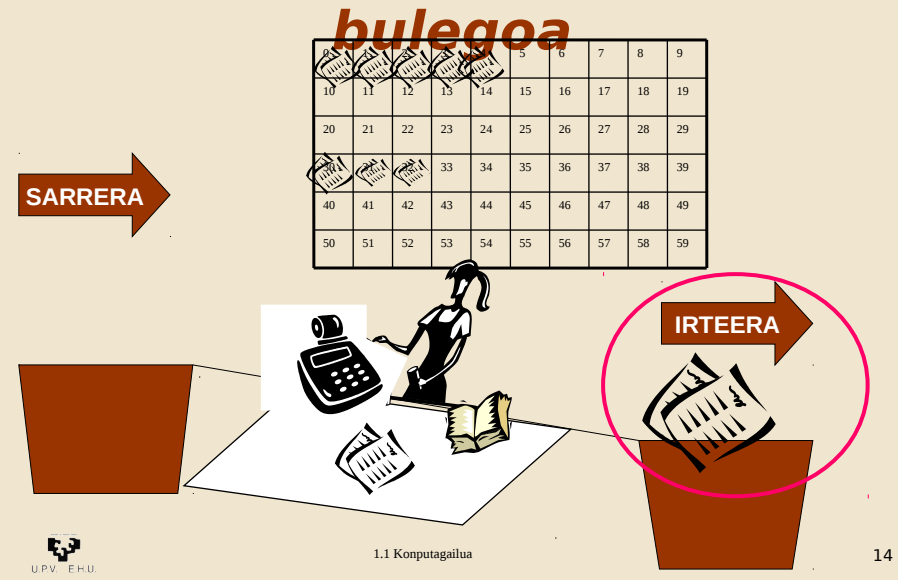

Oinarrizko Programazioa

v

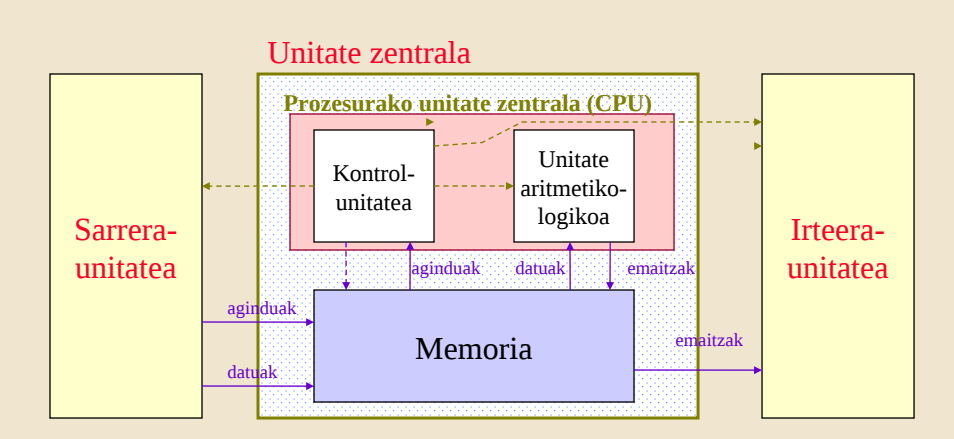

# *Konputagailuaren osagaiak (V)*

1.1 Konputagailua

# *Konputagailu motak*

- Prozesadorearen arabera, konputagailu mota hauek bereizten ditugu:
- **Konputagailu pertsonala (PC):** Txikia da, erabiltzaile bakarrekoa, eta prozesadorea du.

(Intel Pentium, 32 bitekoa)

- **Lan-estazioa** (**workstation) :** memoria eta osagai handiago eta azkarragoak. Prozesadorea ere azkarragoa du. (Intel Itanium edo HPko PowerPC, biak 64 bitekoak)
- **Multiprozesadoreak, PC-clusterra, Superkonputagailuak.** Hainbat prozesadore makina "bakar" batean

*Programazioa I*

### **1. Sarrera.**

- 1.1. Konputagailua.
- 1.2. Zer da programazioa?

#### Programazioaren faseak:

- Zehaztapena,
- algoritmoa,
- programa eta
- proba.

### Programazio-lengoaiak.

U.P.V. E.H.I

Oinarrizko Programazioa

Ę,

## *Programazioa*

- Zer da?
	- Tarea bat planifikatzea
- Helburuak
	- Konputagailu-programak egitea
		- Zuzenak (zehaztapena bete behar dute)
		- Irakurgarriak, moldagarriak
		- Eraginkorrak

# *Definizioak*

- ALGORITMOA: Prozesu baten definizioa da.
	- ZER lortu behar dugun badakigunean algoritmoak NOLA lor dezakegun definituko du.
	- Programa osatuko duen agindu-sekuentzia eraikitzen lagunduko digu.
	- Sintaxi gogorrik gabe (edozeinek ulertzekoa).
- PROGRAMA: konputagailuak exekutatuko duen agindu-sekuentzia bat da.

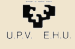

17

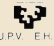

Oinarrizko Programazioa

r, P

U.P.V. F.H.L

# *Algoritmo adibidea*

- Bi zenbakiren zatitzaile komunetako handiena kalkulatu
	- A eta B bi zenbaki izanik (A>=B)
	- 1. Kalkula ezazu A/B zatiketaren hondarra
	- 2. A-ren ordez jarri B
	- 3. B-ren ordez jarri 1. pausoko hondarra
	- 4. Errepika itzazu 1., 2. eta 3. pausoak B zero izango den arte.
	- 5. Hasierako A eta B zenbakien ZKHa bukaerako A zenbakia da
- Adibidez:  $A \quad 27 \mid 18 \mid 9$ B 18 9 0

 $ZKH(27,18) = 9$ 

### **HAU EZ DA PROGRAMA!**

Ę,  $U.P.V.$   $E.H.U.$ 

1.2 Zer da programazioa?

21

Oinarrizko Programazioa

# *Programaren diseinu-faseak*

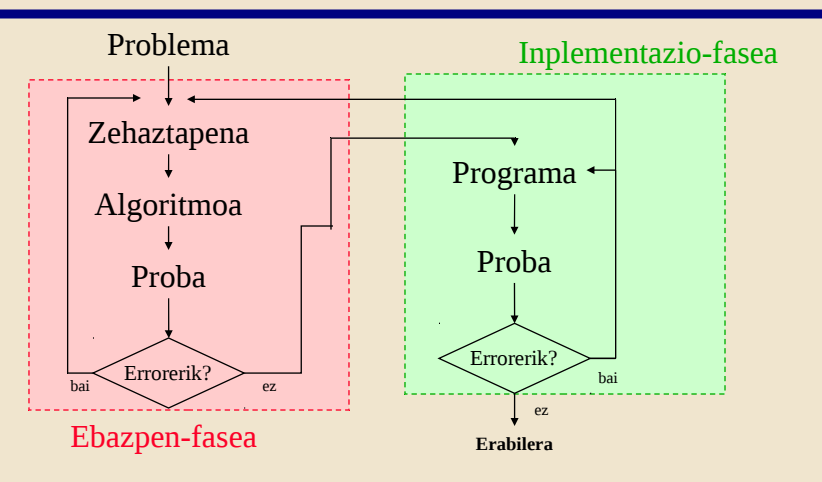

# *Programen diseinu-faseak*

- Problema bat emanda hauexek dira programa eraikitzeko faseak:
	- Zehaztapena
	- Diseinua (algoritmoa)
	- Programaren eraikuntza
	- Proba
	- Erabilera

1.2 Zer da programazioa?

Oinarrizko Programazioa

Ę3

U.R.V. E.H.U

# *Programazioa I*

### **1. Sarrera.**

- 1.1. Konputagailua.
- 1.2. Zer da programazioa?

### Programazioaren faseak:

- Zehaztapena,
- algoritmoa,
- programa eta
- proba.

### Programazio-lengoaiak.

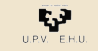

## *Programazio-lengoaia*

#### PROGRAMAZIO-LENGOAIA:

- Konputagailuaren portaera kontrolatzeko erabil daitekeen hizkuntza artifiziala.
- Programazio-lengoaia bat definitzeko definitu behar dira: programak osatzeko erabil daitezkeen **aginduak**, eta datuak errepresentatzeko erabili behar diren **datu-mota**k.
- Formalki Programazio-lengoaia bat definitzeko gramatikaerregela multzo bat, hainbat sinbolo eta hitz berezi eman behar dira.

### *Programazio-lengoaiak:Makina-lengoaia*

- Konputagailuak ulertzen duen lengoaia bakarra da bere *makina-lengoaia.*
- Baina makina-lengoaian programatzea **erokeria** da:
	- Ulertezina (dena kode bitarrean adierazita)
	- Aginduak sinpleegiak dira
	- Konputagailu bakoitzak bere makina-lengoaia dauka eta batean dabilen programa bestean ez dabil.

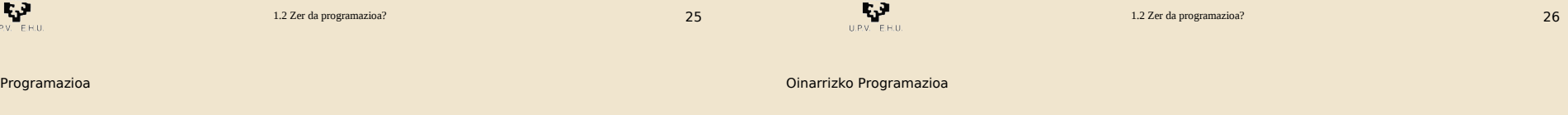

### *Programazio-lengoaiak:Makina-lengoaia*

Hiru adibide. MIPS makina-lengoaiako aginduak (32 bit):

- 1. eta 2. erregistroen balioak batu eta utzi emaitza 6. erregistroan: 000000 00001 00010 00110 00000 100000 binary 0 1 2 6 0 32 decimal [ op | rs | rt | rd | shamt | funct ]
- 3. erregistroak erakusten duen gelaxkaren ondoan dagoen 68. gelaxkako balioa utzi 8. erregistroan : 100011 00011 01000 00000 00001 000100 binary

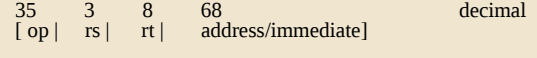

• Jauzi 1025 gelaxkara aginduak exekutatzen jarraitzeko: 000010 00000 00000 00000 10000 000001 binary<br>2 1025 decima decimal [ op | target address ]

*Programazio-lengoaiak: Goimailako programazio-lengoaiak*

- Datuak eta ekintzak **hitzen bidez** aipa daitezke
- Ekintza eta datu **potenteagoak** erabil daitezke
- Konputagailu desberdinetan erabil daitezke (**konpiladore** bat edukiz gero)
- Makina-lengoaia baino askoz **erabilgarriagoak**

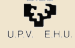

**Oinarrizko** 

Ŋ

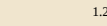

29

### *Programazio-lengoaiak: Goimailako programazio-lengoaiak*

```
Procedure Idatzi_ZKH (Zenb1, Zenb2 : Integer) is
     M, N, R : Integer;
hasiera
    M := Zenb1;N := Zenb2;R := M \mod N;
    while R/=0 loop
        M := N;N := R;
        R := M \mod N;
     end loop;
     Idatzi_Osokoa (N);
end ZKH;
```
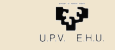

1.2 Zer da programazioa?

Oinarrizko Programazioa

### *Ada Babeleko dorrean*

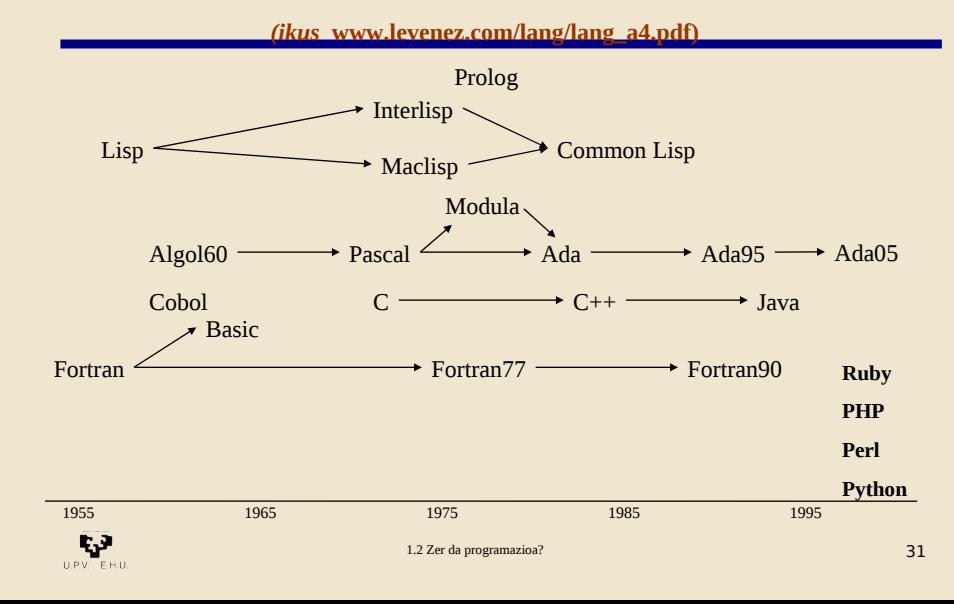

# *Konpiladoreen erabilera*

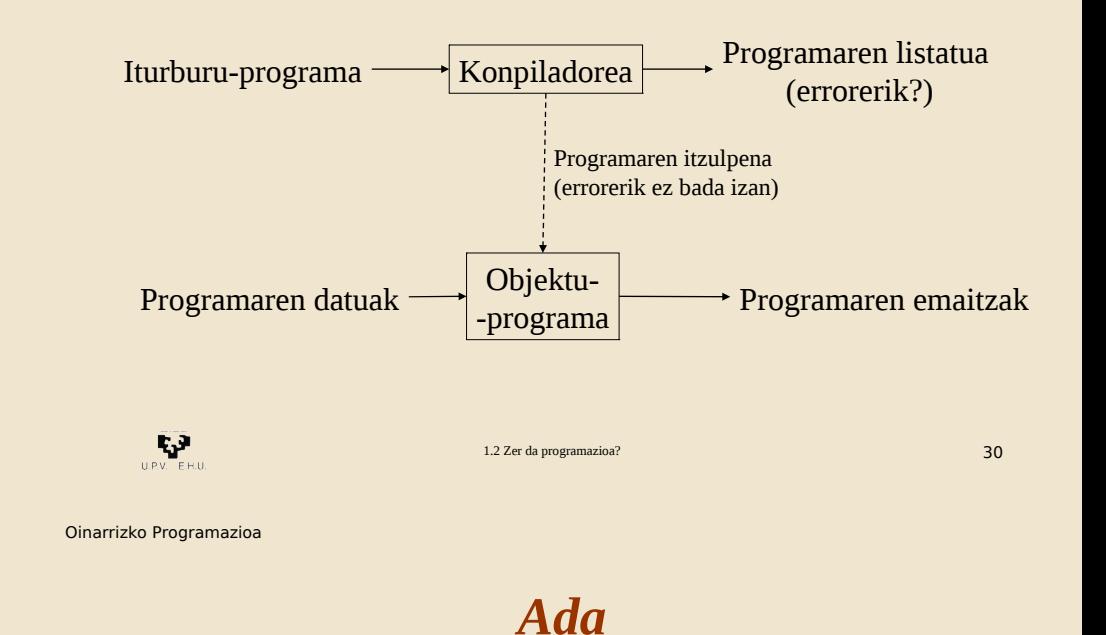

- Augusta **Ada** Byron Lovelaceren kondesa (1815-1852)
- Lord Byron-en alaba
- Matematikaria
- Charles Babbagerekin lan egin zuen "makina analitikoa" (ordenadore mekanikoa) sortzen
- Programazioaren funtsezko ideiak garatu zituzten
- "Historiaren lehenengo programatzailea"

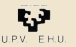